République Algérienne Démocratique et Populaire

Ministère de l'Enseignement Supérieur et de la Recherche Scientifique

Université Mohamed Khider, Biskra

Faculté des Sciences Exactes et des Sciences de la Nature et de la Vie

Département de Mathématiques

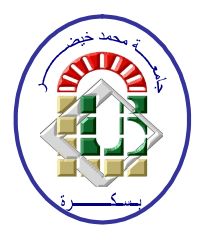

### Mémoire présenté pour obtenir le diplôme de

Master en "Mathématiques Appliquées"

Option : Analyse

Par :

### **BEN ZETTA Fella**

Titre :

## Résolution numérique des EDP par la méthode des volumes finis

Devant le Jury :

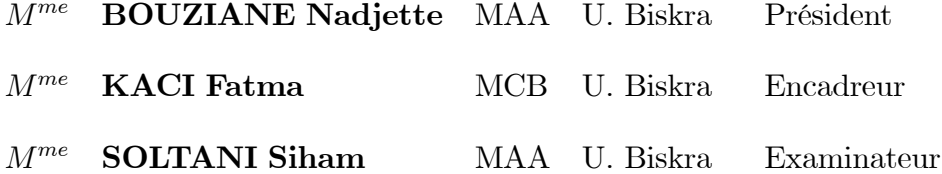

Soutenu Publiquement le 27/06/2022

## <span id="page-1-0"></span> $\mathcal{D}$ édicace

<span id="page-1-1"></span>Avec un énorme plaisir et amour, que je dédie ce modeste travail  $\dot{a}$  :

 $\hat{A}$  mon cher père, la source de force

 $\hat{A}$  ma chère mère, source de mon espoir et de mon inspiration,

source de tendresse et de bonté.

 $\hat{A}$  mes frères, "  $MAKLOUF$  ","  $ISLAM"$  et " $SAMI$  ".

 $\hat{A}$  mes soeurs, "  $ABIR$  ","  $HOUDA$  " et "  $WIAM$  ".

 $\hat{A}$  mes amies," HADDA", " $SARA$ " et " $HADJER$ ".

 $\hat{A}$  toue ma famille et à tous ceux qui occupent une place dans ma vie.

## **Remerciements**

Avant tout, je remercie ALLAH, qui m'a orienté au chemin du savoir et aux portes de la science.

Je tiens à remercie vivement mon encadreur Dr. KACI Fatma pour ses efforts, sa patience et ses précieux commentaires.

Je tiens remercier également les membres de jury Dr. BOUZIANE Nadjette et Dr. SOLTANI Siham.

Je tiens remercier, tous ceux qui mon enseingnés durant toutes mes année du primaire jusqu'à l'université.

Enfin, je tiens à témoigner toute ma gratitude à ma famille et mes amis qui m'ont apporté leur soutien moral et intellectuel tout au long de ma démarche.

### **FELLA**

## Notations et symbols

<span id="page-3-0"></span>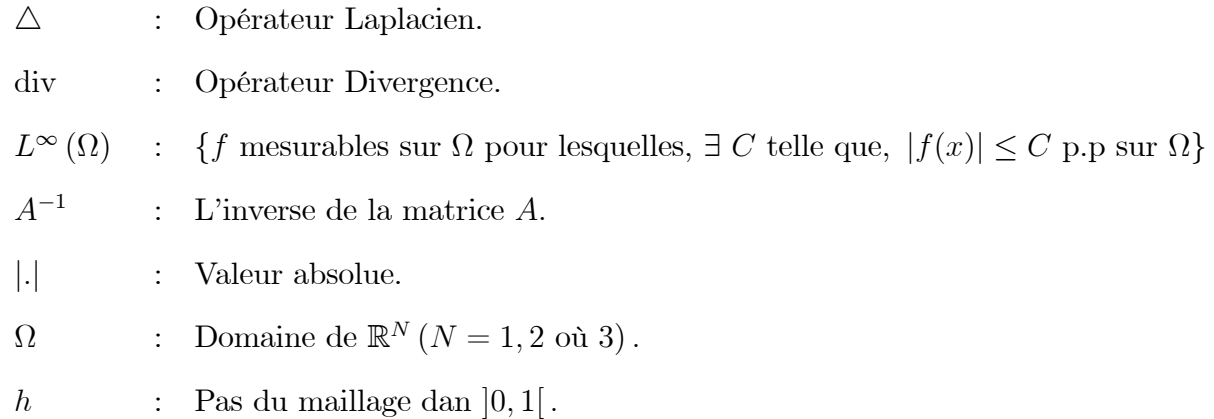

## Table des matières

<span id="page-4-0"></span>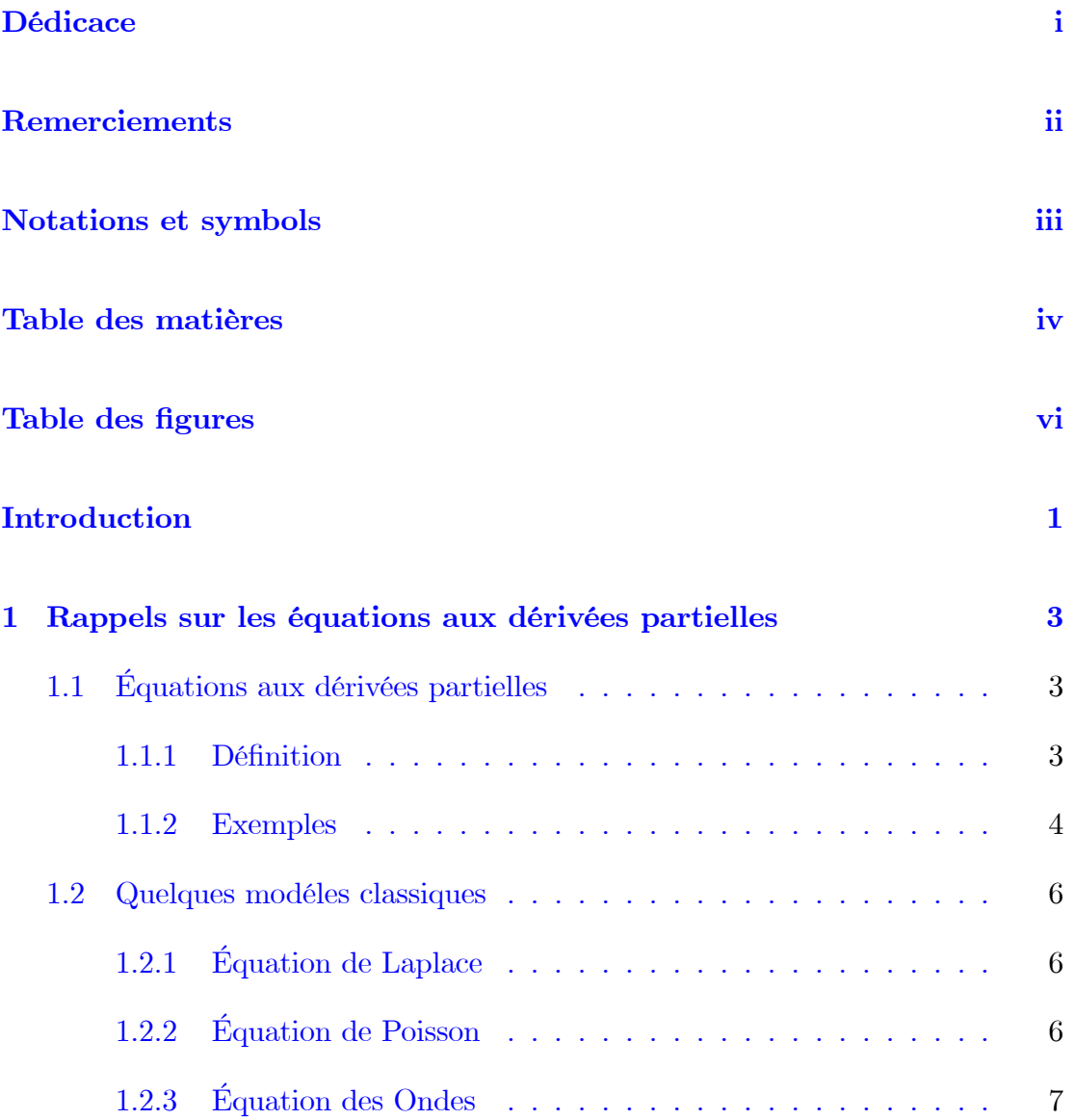

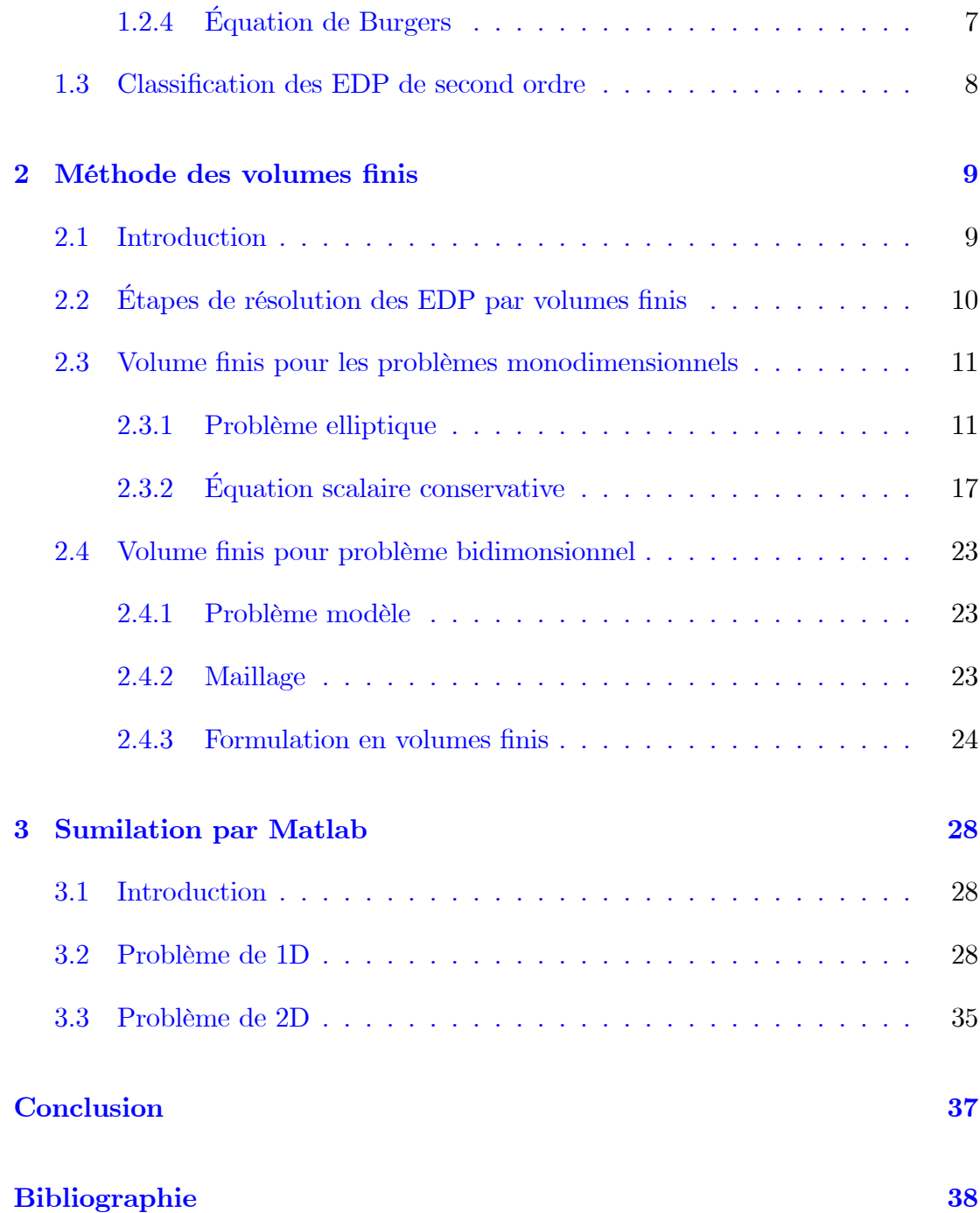

## Table des figures

<span id="page-6-0"></span>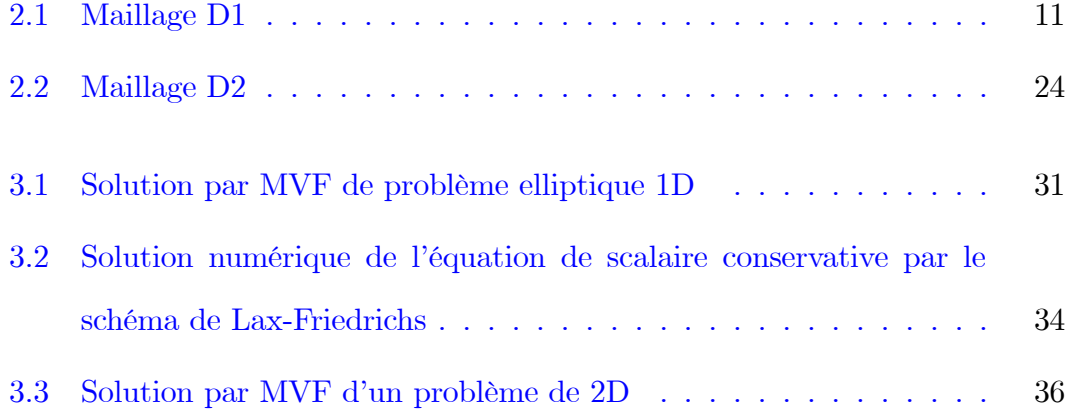

## **Introduction**

La méthode des volumes finis a été largement étudiée depuis plusieurs années dans différents domaines de l'ingénierie, par exemple en mécanique des fluides, en génie pétrolier et dans nombreux autres domaines. C'est une méthode numérique souvent utilisée pour résoudre des équations de conservation de masse, équations de conservation de la quantité de mouvement et équations de conservation l'énergie. La méthode des volumes finis est construite à partir d'une formulation intégrale basée directement sur la forme forte des équations à résoudre. Les intégrales ici portent sur des cellules disjointes de domaine de l'équation, ces cellules sont appelées volumes de contrôles ou mailles.

L'analyse théorique des schémas de volumes finis (analyse de convergence, estimations d'erreur,...) a commencé à la fin des années 1980 et a connu une rapide expansion dans les années 1990.

Dans le présent travail, nous nous intéressons à l'application de la méthode des volumes finis pour quelques problèmes aux limites. Pour cela, nous avons opté pour le plan de travail qui s'articule autour de trois chapitres :

Le premier chapitre sera consacré à la présentation des généralités sur les équations aux dérivées partielles ainsi que leurs classifications.

Dans le deuxième chapitre, nous expliquerons le principe de la méthode des vo-

lumes finis, nous appliquerons cette méthode pour quelques problèmes aux limites monodimensionnels et bidimensionnels. Une analyse théorique sera présentée pour quelques problèmes.

Le dernier chapitre sera dédié à la simulation par Matlab de la méthode appliquée aux modèles mathématiques présentées dans le chapitre 2.

Nous terminerons notre travail par une conclusion générale.

## <span id="page-9-0"></span>Chapitre 1

# Rappels sur les équations aux dérivées partielles

#### <span id="page-9-1"></span>Équations aux dérivées partielles  $1.1$

#### <span id="page-9-2"></span>1.1.1 Définition

Soit  $u = (x, y, ...)$  une fonction de plusierurs variables indépendantes en nombre fini. Une équation aux dérivées partielle pour la fonction  $u$  est une relation qui lie :

- Les variables indépendantes  $(x, y, \ldots)$ .
- La fonction "inconnue"  $u$  de variables indépendente  $(x,y,...)\in\mathbb{R}^N.$
- Un nombre fini des dérivées partielles de  $u$

$$
F\left(x, y, ..., u, \frac{\partial u}{\partial x}, \frac{\partial u}{\partial y}, \frac{\partial^2 u}{\partial x^2}, ...\right) = 0
$$

 $u$  est solution de l'EDP si, aprés subsitution, la relation

 $F\left(x, y, ..., u, \frac{\partial u}{\partial x}, \frac{\partial u}{\partial y}, \frac{\partial^2 u}{\partial x^2}, ...\right) = 0$ , est satisfaite pour  $x, y, ...$  appartenant à une certaine région  $\Omega \subseteq \mathbb{R}^N$  de l'espace des variables indépendantes.

On dit que l'EDP est linéaire si $F$  l'est pour tout  $(x,y,...) \in \Omega.$  et homogène si et seulement si 0 est solution.

#### <span id="page-10-0"></span>1.1.2 **Exemples**

### Déformation d'un fil élastique

Nous allons étudier la déformation dans un plan d'un fil élastique maintenu à ses deux extrémités matérialisées par les points  $x = 0$  et  $x = 1$ . Le fil est déformé sous l'action de charges. On suppose le problème statique. On note  $u(x)$  la déformation du fil au point  $x, x \in [0,1]$  qu'est par hypothése indépendante du temps.

Le modéle mathématique associé à cette étude consiste à déterminer la fonction  $u:[0,1] \to \mathbb{R}$  solution du problème suivante :

$$
\begin{cases}\n-\frac{\partial^2 u}{\partial x^2}(x) + c(x)u(x) = f(x), & x \in [0, 1[ \\
u(0) = 0 \text{ et } u(1) = 0.\n\end{cases}
$$

où c et f sont deux fonctions données, définies sur [0, 1], liées aux caractéristique mécaniques du matériau constituant le fil et aux efforts.

### Problème de la corde vibrante

On considére l'exemple du fil élastique mais qui est en mouvement dans un plan. Le problème est de déterminer, à tout instant  $t$ , la position du fil. L'inconnue  $u$  du problème est maintenant une fonction de  $x \in [0,1]$ , mais aussi du temps  $t \in [0,T]$ , où  $T$  est un temps final donné.

Le modéle mathématique consiste à trouver  $u:[0,1]\times[0,T]\to\mathbb{R}$  solution du  $\operatorname{probl\`eme}$  suivant :

$$
\begin{cases}\n\frac{\partial^2 u}{\partial t^2}(x,t) - c^2 \frac{\partial^2 u}{\partial x^2}(x,t) = f(x,t), & x \in [0,1[ \text{ et } t \in [0,T], \\
u(0,t) = 0 \text{ et } u(1,t) = 0, & t \in [0,T], \\
u(x,0) = u_0(x) \text{ et } u'(x,0) = u_1(x), & x \in [0,1[.\n\end{cases}
$$

où  $c$  est la vitesse de propagation du son dans le fil,  $u_0$  et  $u_1$  précisent la position et la vitesse du fil à l'instant  $t = 0$ .

### Diffusion de chaleur

Le problème consiste à déterminer la température d'un fil métallique chauffé à ses deux extrémités et ploge à l'instant initial dans une pièce elle-même à une température donnée. Ce fil est assimilé à un segment  $[a, b]$ . On cherche à déterminer à tout instant

Le problème mathématique s'écrit trouver  $u:[a,b]\times[0,T]\to\mathbb{R}$  solution de

$$
\begin{cases}\n\frac{\partial^2 u}{\partial t^2}(x,t) - \frac{\partial^2 u}{\partial x^2}(x,t) = f(x,t), & x \in [a, b[, t \in [0, T[, \\
u(a,t) = u_a(t) \text{ et } u(b,t) = u_b(t), & t \in [0, T[, \\
u(x,0) = u_0(x), & x \in [a, b[.\n\end{cases}
$$

où  $f$  matérialise le soure extérieure de chaleur,  $u_a$  et  $u_b$  sont les températeures aux deux extrémités du fil.

#### <span id="page-12-0"></span>1.2 Quelques modéles classiques

#### <span id="page-12-1"></span>**Équation de Laplace** 1.2.1

L'équation de Laplace homogène non linéaire est donnée par l'équation suivante :

$$
\Delta u = 0,
$$

où l'opérateur  $\Delta$  est le Laplacien.  $\Delta u = \sum_{j=1}^{N} \frac{\partial^2 u}{\partial x_j^2}$ 

De nombreux problèmes physique peuvent se ramener à la recherche d'un champ scalaire, appellerons potentiel,  $u(x, y, z)$  vérifiant l'équation de Laplace, voici un exemple :

En régime stationnaire, la températue  $u(x, y, z)$  d'un milieu de conductivité thermique uniforme, soumis sur ses bords à des températures différentes, vérifie  $\Delta u =$  $\theta$ .

#### <span id="page-12-2"></span>**Équation de Poisson** 1.2.2

L'équation de Poisson est l'équation lineaire non homogéne suivante :

$$
\Delta u = F
$$

où  $\Delta$  est l'opérateur Laplacien et F est une distribution généralement donnée. En coordonnées cartésienne tridimensionnelle, il prend la forme

$$
\frac{\partial^2 u}{\partial x^2} + \frac{\partial^2 u}{\partial y^2} + \frac{\partial^2 u}{\partial z^2} = f(x, y, z)
$$

Quand à l'identique  $f = 0$  on obtient l'équation de Laplace. Ce problème est in-

portant en partique, par exemple en gavitation universelle, potentiel gavitationnel  $\Phi$  est relié à la masse volumique  $\Gamma$  par la relation

$$
\Delta \Phi = 4\pi GP,
$$

où  $G$  est la constante gravitationnelle.

#### <span id="page-13-0"></span>**Équation des Ondes** 1.2.3

On appelle équation des Ondes l'équation aux dérivées partielles suivante :

$$
\frac{\partial^2 u}{\partial t^2} = c^2 \Delta u,
$$

où u est une fonction définie sur sur  $\mathbb{R}^N \times \mathbb{R}$ , c est la constante de vitesse de propagation de l'onde. Par exemple, pour le son,  $c = 343m/s$ .

#### <span id="page-13-1"></span>**Équation de Burgers** 1.2.4

L'équation de J.M Burgers est une EDP issue de la mécanique des fluides, elle est donnée par l'équation suivante :

$$
\frac{\partial u}{\partial t} + u \frac{\partial u}{\partial x} = v \frac{\partial^2 u}{\partial x^2},
$$

où u est la vitesse et  $\vartheta$  le coefficient de viscosité cinétique. Quand  $\vartheta = 0$ , l'équation devient équation de Burgers sans viscosité :

$$
\frac{\partial u}{\partial t} + u \frac{\partial u}{\partial x} = 0,
$$

La forme conservative de cette équation est :

$$
\frac{\partial u}{\partial t} + \frac{1}{2} \frac{\partial u}{\partial x} = 0.
$$

#### <span id="page-14-0"></span>Classification des EDP de second ordre 1.3

Les équations aux dérivées partielles du second ordre de la forme suivante :

$$
A\frac{\partial^2 u}{\partial x^2} + B\frac{\partial^2 u}{\partial x \partial y} + C\frac{\partial^2 u}{\partial y^2} + D(x, y, u, \frac{\partial u}{\partial y}, \frac{\partial u}{\partial y}) = 0
$$

telle que  $A, B$  et  $C$ sont considérés constants pour simplifier. Sont classées en trois types, selon la valeur du déterminant  $B^2 - 4AC$ , où l'on distingue :

- 1. Si  $B^2 4AC = 0$ , Alors l'EDP est parabolique.
- 2. Si  $B^2 4AC < 0$ , Alors l'EDP est elliptique.
- 3. Si  $B^2 4AC > 0$ , Alors l'EDP est hyparbolique.

- Considerons l'équation de Laplace d'ordre 2.  $B^2 - 4AC = 0^2 - 4(1)(1) = -4 < 0$ , l'équation de Laplace est alors elliptique.

- Pour l'équation des Ondes, le détérminat.  $B^2 - 4AC = 0^2 - 4(-c^2)(1) = 4c^2 > 0$ , l'équation des Ondes est alors hyparbolique.

## <span id="page-15-0"></span>**Chapitre 2**

## Méthode des volumes finis

#### <span id="page-15-1"></span>Introduction  $2.1$

Pour résoudre des équations aux dérivées partielles linéaires, non linéaires et complexes, nous utilisons plusieurs méthodes, dont les plus connues sont méthode de différences finies, méthode des éléments finis et méthode des volumes finis, ce qui nous donne des solutions approximatives.

Dans ce chapitre, nous nous concentrerons sur la méthode des volumes finis qui est appliquée initialement aux problèmes d'équations elliptiques et paraboliques puis elle s'est rapidement répandue dans la résolution des problèmes hyperbolique de propagation d'ondes de physique choc en mécanique des fluides.

La méthode des volumes finis permet de traiter des géométrés complexes avec des volumes de forme quelconque contrairement aux differênces finies, mais malheuresement on trouve peu de résultats théoriques sur la convergence.

La méthode des volumes finis est une méthode physique consiste à intégrer les équations sur des volumes élèmentaires, basée sur théorème de divergence qui transforme une intégrale volumique à intégrale surfacique. Cette méthode transforme un problème continu en un problème discret dont la solution est approximativement la même que celle du problème continu aux points de discrétisation.

### Définition 2.1.1  $\therefore$  Formule de la divergence)

Soit a champs de vecteur défini sur  $\Omega \subseteq \mathbb{R}^N$ 

$$
\int_{\Omega} \text{div } u \ d\Omega = \int_{A} \overrightarrow{n} . u \ dA
$$

A : surface qui entoure le volume élèmentaire  $\Omega$  et  $\overrightarrow{n}$  vecteur normale à la surface  $dA$ .

 $\overrightarrow{n}$ .  $u$ : composante du vecteur u suivant la direction du vecteur  $\overrightarrow{n}$  qui est normal  $\dot{a}$  la surface dA.

### <span id="page-16-0"></span> $2.2$ Étapes de résolution des EDP par volumes finis

- $-$  Définir l'équation de phénomène.
- Discrétisation de domaine (diviser ce domaine en un nombre de sous domaines appelés volumes de contrôle (maille) non chevauchant et entourant chacun d'eux un noeud).
- Intégration de l'équation sur chaque volume de contrôle (théorème de divergence).
- Traitement des conditions aux limites.
- Formation du système des équations algébriques résultant et résolution.

### <span id="page-17-0"></span>2.3 Volume finis pour les problèmes monodimensionnels

#### <span id="page-17-1"></span>Problème elliptique 2.3.1

### Cas conditions de Dirichlet

Considérons l'équation différentielle suivante :

<span id="page-17-3"></span>
$$
\begin{cases}\n-u''(x) = f(x), & x \in [0,1[ \\
u(0) = \alpha, & \text{et } u(1) = \beta\n\end{cases}
$$
\n(2.1)

où  $f$  est une fonction continue.

On consider le maillage  $\tau_h$  suivant :

Nous divisons l'intevalle  $]0,1[$  en N mailles de centre  $x_i$  et de taille

$$
h_i = x_{i+1/2} - x_{i-1/2}, \quad \forall i = 1, ..., N
$$

telle que

 $x_0 \: = \: x_{1/2} \: < \: x_1 \: < \: x_{3/2} \: < \: \ldots \: < \: x_{i-1/2} \: < \: x_i \: < \: x_{i+1/2} \: < \: \ldots \: < \: x_{N-1/2} \: < \: x_N \: < \: x_{N} \: < \: x_{N} \: < \: x_{N} \: < \: x_{N} \: < \: x_{N} \: < \: x_{N} \: < \: x_{N} \: < \: x_{N} \: < \: x_{N} \: < \: x_{N} \: < \: x_{N} \: < \: x_{N} \: < \: x_{N} \$  $x_{N+1/2} = x_{N+1} = 1, i = 1...N$  et  $\sum_{i=1}^{N} h_i = 1$ .

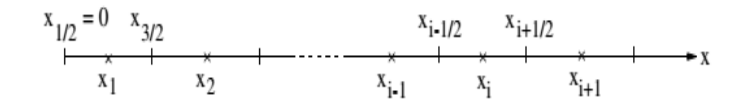

<span id="page-17-2"></span>FIG.  $2.1$  – Maillage  $\mathop{\rm D}\nolimits1$ 

La fonction  $u(x)$  est supposé constante dans chaque maille *i* et égale à une valeur

approchée  $u_i$  de la moyenne sur la maille considérée. C'est  $\forall x \in [x_{i-1/2}, x_{i+1/2}]$ ,  $u(x) = u_i$ . Les indices demi-entier désignent les interfaces de maille avec les mailles.

La discrétisation spatiale par les volumes finis consiste à intégrer maille par maille l'équation  $(2.1)$ .

Soit pour la  $i - \acute{e}$ me maille :

$$
\int_{x_{i-1/2}}^{x_{i+1/2}} -u''(x)dx = \int_{x_{i-1/2}}^{x_{i+1/2}} f(x)dx
$$

Ce qui donne aprés intégration :

$$
u'(x_{i-1/2}) - u'(x_{i+1/2}) = h_i \tilde{f}_i, \text{ pour } i = 1, ..., N
$$

Où  $\tilde{f}_i$  désigne la valeur moyenne de  $f$  sur la  $i - \acute{e}$ me maille :  $\tilde{f}_i = \frac{1}{h_i} \int_{x_{i-1/2}}^{x_{i+1/2}} f(x)$ . Pour exprimer les  $u'(x_{i-1/2})$  et  $u'(x_{i+1/2})$  en fonction des inconnues  $u_i$ , il suffit de prendre la valeur moyenne  $u'(x)$  sur  $[x_{i-1}, x_i]$  et  $[x_i, x_{i+1}]$  respectivment. Nous obtenons

$$
u'_{i-1/2}(x) = \frac{1}{\frac{h_{i-1} + h_i}{2}} \int_{x_{i-1}}^{x_i} u'(x) dx = \frac{u(x_i) - u(x_{i-1})}{h_{i-1/2}} = \frac{u_i - u_{i-1}}{h_{i-1/2}}
$$

avec  $h_{i-1/2} = \frac{h_{i-1} + h_i}{2}$ .

Et, 
$$
u'(x_{i+1/2}) = \frac{1}{\frac{h_{i-1}+h_i}{2}} \int_{x_i}^{x_{i+1}} u'(x) dx = \frac{u(x_{i+1}) - u(x_i)}{h_{i+1/2}} = \frac{u_{i+1} - u_i}{h_{i+1/2}}
$$

avec  $h_{i+1/2} = \frac{h_{i+1} + h_i}{2}$ .

Ces dernières expressions ne sont pas valables aux bord gauche, pour  $i = 1$  en

 $x_{1//2}=0,$  et au bord droit, pour  $i=N$  en  $x_{N+1/2}=1.$  Il est possible de considérer la valeur moyenne de $u'(x_{1/2})$  et  $u'(x_{N+1/2})$  :

$$
u'(x_{1/2}) = \frac{2}{h_1} \int_{x_{1/2}}^{x_1} u'(x) dx = \frac{2(u_1 - u(0))}{h_1} = \frac{2(u_1 - \alpha)}{h_1},
$$
  

$$
u'(x_{N+1/2}) = \frac{2}{h_N} \int_{x_N}^{x_{N+1/2}} u'(x) dx = \frac{2(u(1) - u_N)}{h_N} = \frac{2(\beta - u_N)}{h_N}.
$$

La discrétisation en volumes finis est donc finalement :

<span id="page-19-0"></span>
$$
\begin{cases}\n\frac{u_i - u_{i-1}}{h_{i-1/2}} + \frac{u_{i+1} - u_i}{h_{i+1/2}} = h_i \tilde{f}_i, \text{ pour } i = 2, ..., N \\
\frac{2(u_1 - \alpha)}{h_1} - \frac{u_2 - u_1}{h_{3/2}} = h_1 \tilde{f}_1, \text{ pour } i = 1 \\
\frac{u_N - u_{N-1}}{h_{N-1/2}} - \frac{2(\beta - u_N)}{h_N} = h_N \tilde{f}_N, \text{ pour } i = N.\n\end{cases}
$$
\n(2.2)

Dans le cas particulier d'un maillage régulier de pas h. La discrétisation en volumes  $\mathit{finis}\xspace$  devient :

$$
\frac{2u_i - u_{i-1} - u_{i+1}}{h^2} = \tilde{f}_i, \text{ pour } i = 2, ..., N
$$

$$
\frac{3u_1 - u_2}{h^2} = \tilde{f}_1 + \frac{2\alpha}{h^2}, \text{ pour } i = 1
$$

$$
\frac{3u_N - u_{N-1}}{h^2} = \tilde{f}_N + \frac{2\beta}{h^2}, \text{ pour } i = N
$$

La forme matricielle est donnée par :

$$
\frac{1}{h^2} \begin{bmatrix} 3 & -1 & 0 & \cdots & 0 \\ -1 & 2 & -1 & \cdots & 0 \\ \vdots & \ddots & \ddots & \ddots & \vdots \\ 0 & 0 & -1 & 2 & -1 \\ 0 & 0 & 0 & -1 & 3 \end{bmatrix} \begin{bmatrix} u_1 \\ u_2 \\ \vdots \\ u_{N-1} \\ u_N \end{bmatrix} = \begin{bmatrix} \tilde{f}_1 + 2\alpha/h^2 \\ \tilde{f}_2 \\ \vdots \\ \tilde{f}_{N-1} \\ \tilde{f}_N + 2\beta/h^2 \end{bmatrix}
$$

Considérons maintenant le problème (2.1) avec conditions de Dirichlet homogéne  $(\alpha = \beta = 0)$ . Nous allons présenter dans la suite quelques rèsultats concernant l'estimation d'erreur et la convergence de schéma à volumes finis $(2.2)$ 

**Théorème 2.3.1** [9] Soit  $f \in C([0,1], \mathbb{R})$ , et soit  $u \in C^2([0,1], \mathbb{R})$  une unique solution de problème  $(2.1)$ . On considère le maillge  $\tau_h$ . Alors, il existe un unique vecteur  $u = (u_1, u_2, ..., u_N)^t \in \mathbb{R}^N$  solution de (2.2) et une constante  $C \geq 0$ dependant de u tel que

$$
\sum_{i=0}^{i=N} \frac{(e_{i+1} - e_i)^2}{h_{i+1/2}} \le C^2 h^2 \quad et \ |e_i| \le Ch, \ \ \forall i = 1, ..., N.
$$

avec  $e_0 = e_{N+1} = 0$  et  $e_i = u(x_i) - u_i$  pour tout  $i \in \{1, ..., N\}$ 

Avant de présenter le théorème de convergence, il est necéssaire d'etudier la stabilité de schéma (2.2). Le résultat est donné par le lemme suivant :

**Lemme 2.3.1** [9] Considérons le maillage  $\tau_h$ . Soit A la matrice obtenue. Alors A est inversible et

$$
\left\|A^{-1}\right\|_{\infty} \le \frac{1}{4}.
$$

Ainsi, pour la convergence, un résultat d'existence d'un certain vecteur doit être prouvé

**Lemme 2.3.2** [9] Soit  $\alpha_{\tau} > 0$ , tel que  $h_i > \alpha_{\tau} h$  pour  $i \in \{1, ..., N\}$  où

 $h = \max\{h_1, ..., h_N\}$ . Soit  $\overline{U} = (u(x_1), ..., u(x_N))^t \in \mathbb{R}^N$ , où u est solution de problème (2.1) et vérifie  $u \in C^3([0,1], \mathbb{R})$ . Soit A la matrice obtenue de schéma (2.2). Alors il existe un unique vecteur  $U = (u_1, ..., u_N)^t$  solution de (2.2) et un  $vector\, \overline{\overline{r}}\,$ et  $V\in \mathbb{R}^N$ tel que

$$
r = A\left(\overline{U} - U\right) = AV + \overline{\overline{r}},
$$

avec  $||V||_{\infty} \le ch^2 \text{ et } ||\overline{\overline{r}}||_{\infty} \le Ch.$ 

où C dépend selument de u et  $\alpha_{\tau}$ .

Le résultat de stabilité avec le résultat d'existence de vecteur V donné par le lemme précedent permettent de prouver le résultat de convergence de schéma  $(2.2):$ 

**Théorème 2.3.2** [9] Considérons le maillage  $\tau$ . Soit  $\alpha \in \mathbb{R}_+^*$ ,  $h_i \geq \alpha_{\tau}h$ , pour tout  $i = 1, ..., N$   $(h = \max\{h_1, ..., h_N\})$ . Soit  $\overline{U} = (u(x_1), ..., u(x_N))^t \in \mathbb{R}^N$ , et on suppose  $u \in C^3([0,1], \mathbb{R})$ , u solution de (2.1).  $U = (u_1, ..., u_N)$  une solution obtenu par le schéma (2.2). Alors il existe  $C > 0$ , depandant de  $\alpha_{\tau}$  et u, tel que  $||U - \overline{U}||_{\infty} \leq Ch.$ 

### Cas conditions mixtes Dirichlet-Neumann

Considérons l'équation différentielle suivante :

<span id="page-21-0"></span>
$$
\begin{cases}\n-u''(x) = f(x) & x \in [0,1[ \\
u(0) = \alpha & \text{et } u'(1) = \beta\n\end{cases}
$$
\n(2.3)

où l'on a cette fois une condition de Neumann en  $x = 1$ .

On se place le même maillage que précédemment et on adopte la même démarche. L'équation  $(2.3)$  intégrée sur une maille élémentaire est :

$$
u'(x_{i-1/2}) - u'(x_{i+1/2}) = h_i \tilde{f}_i, \text{ pour } i = 1, ..., N
$$

Le calcul des termes de dérivée aux interfaces s'effectue de la même manière que précédemment.

Au bord droit, à l'interface  $x_{N+1/2} = 1$ , l'application de condition  $u'(1) = \beta$ s'applique trés naturellement et l'on a :  $u'(x_{N+1/2}) = \beta$ .

La discétisation en volumes finis est donc finalement :  $\,$ 

$$
\frac{u_i - u_{i-1}}{h_{i-1/2}} + \frac{u_{i+1} - u_i}{h_{i+1/2}} = h_i \tilde{f}_i, \quad i = 2, ..., N - 1
$$
  

$$
\frac{2(u_1 - \alpha)}{h_1} - \frac{u_2 - u_1}{h_{3/2}} = h_1 \tilde{f}_1, \qquad i = 1
$$
  

$$
\frac{u_N - u_{N-1}}{h_{N-1/2}} - \beta = h_N \tilde{f}_N, \qquad i = N
$$

Dans le cas particulier d'un maillage régulier de pas h. La discrétisation en volumes  $\mathit{finis}\xspace$  devient :

$$
\frac{2u_i - u_{i-1} - u_{i+1}}{h^2} = \tilde{f}_i, \quad i = 2, ..., N - 1
$$

$$
\frac{3u_1 - u_2}{h^2} = \tilde{f}_1 + \frac{2\alpha}{h^2}, \qquad i = 1
$$

$$
\frac{u_N - u_{N-1}}{h^2} = \tilde{f}_N + \frac{\beta}{h}, \qquad i = N.
$$

Sous forme matricielle, ceci s'exprime :

$$
\frac{1}{h^2} \begin{bmatrix} 3 & -1 & 0 & \cdots & 0 \\ -1 & 2 & -1 & \cdots & 0 \\ \vdots & \ddots & \ddots & \ddots & \vdots \\ 0 & 0 & -1 & 2 & -1 \\ 0 & 0 & 0 & -1 & 1 \end{bmatrix} \begin{bmatrix} u_1 \\ u_2 \\ \vdots \\ u_{N-1} \\ u_N \end{bmatrix} = \begin{bmatrix} \tilde{f}_1 + 2\alpha/h^2 \\ \tilde{f}_2 \\ \vdots \\ \tilde{f}_{N-1} \\ \tilde{f}_N + \beta/h \end{bmatrix}
$$

#### <span id="page-23-0"></span>Équation scalaire conservative 2.3.2

On s'intéresse ici à l'équation (non linéaire)

<span id="page-23-2"></span>
$$
\frac{\partial u}{\partial t}(t,x) + \frac{\partial f(u)}{\partial x}(t,x) = 0
$$
\n(2.4)

où  $f: \mathbb{R} \to \mathbb{R}$  est une fonction donnée, suffisamment réguliére. Cette équation est appelée conservative car si  $u$  en est une solution (bornée), pour tout intervalle  $[a, b] \subset \mathbb{R}$  on a

$$
\int_{a}^{b} \left[ \frac{\partial u}{\partial t} (t, x) + \frac{\partial f(u)}{\partial x} (t, x) \right] dx = \int_{a}^{b} 0 dx,
$$

Ce donne aprés intégration :

<span id="page-23-1"></span>
$$
\frac{\partial}{\partial t} \int_{a}^{b} u(t, x) dx = f(u(t, a)) - f(u(t, b)) \tag{2.5}
$$

et, si u est intégrable et tend vers 0 en  $\pm \infty$  (et est suffisamment réguliére),

$$
\frac{\partial}{\partial t} \int_{\mathbb{R}} u(t, x) dx = 0
$$

La fonction  $f$  est appelée flux, car l'équation  $(2.5)$  nous montre que l'integrale de

u entre  $a$  et  $b$  varier en temps selon-ce qui passe en  $b$  et  $a$ .

Le résultat suivant montre que les solutions régulières de  $(2.4)$  ont en général un temps de vie fini.

<span id="page-24-0"></span>**Proposition 2.3.1** ([5]) On considére le problème (2.4) avec  $f \in C^2(\mathbb{R})$  et une donnée initiale  $u(0,.) = u^0(.) \in C^1(\mathbb{R}) \cap L^{\infty}(\mathbb{R})$  telle que  $u^{0'} \in L^{\infty}(\mathbb{R})$ . Alors - Si  $f''(u^0(x))u^0(x) \geq 0 \ \forall \ x \in \mathbb{R}$ , le problème a une unique solution  $u \in C^1([0,+\infty[\times \mathbb{R}).$ 

- Sinon, le problème a une unique solution  $u \in C^1(\left[0, \frac{-1}{\inf_{x \in \mathbb{R}} f''(u^0(x))u^{0\prime}(x)}\right] \times \mathbb{R})$  qui ne peut être prolongée en temps supérieur.

Dans tous les cas, la solution vérifie  $u(t, x + tf'(u^{0}(x))) = u^{0}$ .

Remarque 2.3.1 Pour les temps négatifs, les résultats analogue sont vrais.

### **Exemples**

- 1. Advection à vitesse constante :  $f(u) = au$ . Alors  $f''(u) = 0$  et l'on a une solution pour tout  $t \in \mathbb{R}$ . La proposition (2.3.1) nous apprend l'unicité de la solution réguliére.
- 2. Équation de Burgers :  $f(u) = \frac{u^2}{2}$ . On a  $f''(u) = 1$ . La proposition (2.3.1) donne l'existence et l'unicité d'une solution régulière si et seulement si  $u^{0\prime}(x) \geq 0 \,\forall x \in \mathbb{R}.$

### Solutions au sens des distibution

Soit  $u \in C^1(\mathbb{R}_+ \times \mathbb{R})$  solution de (2.4) associé à donné initiale  $u^0$ :

<span id="page-24-1"></span>
$$
\begin{cases}\n\frac{\partial u}{\partial t}(t,x) + \frac{\partial f(u)}{\partial x}(t,x) = 0, \\
u(0,x) = u^0(x).\n\end{cases}
$$
\n(2.6)

Soit  $\varphi\in C^1_\infty\left(\mathbb{R}_+\times \mathbb{R}\right).$  On a

$$
\varphi(t,x)\frac{\partial u}{\partial t}(t,x)+\varphi(t,x)\frac{\partial f(u)}{\partial x}(t,x)=0 \quad \forall (t,x)\in\mathbb{R}_+\times\mathbb{R}.
$$

$$
\text{Donc} \quad \int_0^{+\infty} \int_{-\infty}^{+\infty} \varphi(t, x) \frac{\partial u}{\partial t}(t, x) + \varphi(t, x) \frac{\partial f(u)}{\partial x}(t, x) = 0.
$$

En intégrant par parties, on en déduit que

$$
\int_{-\infty}^{+\infty} \left( [\varphi(.,x)u(.,x)]_0^{+\infty} - \int_0^{+\infty} f(u(t,x)) \frac{\partial \varphi}{\partial x}(t,x) dt \right) dx \n+ \int_0^{+\infty} \left( [\varphi(.,x)u(.,x)]_{-\infty}^{+\infty} - \int_{-\infty}^{+\infty} f(u(t,x)) \frac{\partial \varphi}{\partial t}(t,x) dt \right) dx = 0
$$

Puisque  $\varphi$  est à support compact dans  $\mathbb{R}_+ \times \mathbb{R}$ , cela se simplifie en

<span id="page-25-0"></span>
$$
\int_0^{+\infty} \int_{-\infty}^{+\infty} u(t,x) \frac{\partial \varphi}{\partial t}(t,x) + f(u(t,x)) \frac{\partial \varphi}{\partial x}(t,x) dx dt = \int_{-\infty}^{+\infty} u^0(x) \varphi(0,x) dx.
$$
\n(2.7)

cette équation a un sens sans que u soit régulière. Il suffit que  $u \in L^{\infty}(\mathbb{R}_{+} \times \mathbb{R})$ .

**Définition 2.3.1** [5] On appelle solution faible de (2.6) avec  $u^0 \in L^{\infty}(\mathbb{R})$  une fonction  $u \in L^{\infty}(\mathbb{R}_+ \times \mathbb{R})$  vérifiant (2.7) pour toute fonction  $\varphi \in C_c^{\infty}(\mathbb{R}_+ \times \mathbb{R})$ .

### Schéma de volumes finis

Nous voulons calculer une solution approchée de problème (2.6). Nous avons déjà vu qu'une solution de ce problème existe que lorsque  $f(u) = au$  et  $f(u) = \frac{u^2}{2}$ . Dans la suite, nous allons présenter des résultats qui montrent l'existence d'une solution dans le cas où  $f$  est convexe.

### Généralités

On se donne un maillage de  $\mathbb R$  :

$$
\mathbb{R} = \bigcup_{i \in \mathbb{Z}} \left[ x_{i-1/2}, x_{i+1/2} \right],
$$

avec pour simplifier,  $x_{i+1/2} = (i + 1/2)\triangle x$ ,  $\forall i \in \mathbb{Z}$ , avec  $\triangle x \in \mathbb{R}_+^*$  (il s'agit donc d'un maillage régulier). On se donne de même un maillage de  $\mathbb{R}_+.$ 

$$
\mathbb{R}_{+}=\cup_{n\in N}\left[ t^{n},t^{n+1}\right[ ,
$$

avec  $t^n = n \Delta t$ ,  $\forall n \in \mathbb{N}$ , avec  $\Delta t \in \mathbb{R}_+^*$ . Soit u une solution faible de (2.6). Elle vérifie :

$$
\int_0^{+\infty} \int_{-\infty}^{+\infty} u \frac{\partial \varphi}{\partial t} + f(u) \frac{\partial \varphi}{\partial x} dx dt = 0
$$

 $\forall~\varphi\in C_0^\infty\left(\mathbb{R}_+^*\times\mathbb{R}\right).$  En prenant  $\varphi=\mathbf{1}_{[t^n,t^{n+1}]\times\left[x_{i-1/2},x_{i+1/2}\right]}$ 

On en déduit

$$
\int_{x_{i-1/2}}^{x_{i+1/2}} u(t^{n+1}, x) dx - \int_{x_{i-1/2}}^{x_{i+1/2}} u(t^n, x) dx +
$$
  

$$
\int_{t^n}^{t^{n+1}} f(u(t, x_{i+1/2})) dt - \int_{t^n}^{t^{n+1}} f(u(t, x_{i-1/2})) dt = 0
$$

pour tout  $n$  et tout  $i$ .

Le principe de bas d'un schéma de volumes finis est de calculer des valeurs approchées de

$$
\frac{1}{\triangle x} \int_{x_{i-1/2}}^{x_{i+1/2}} u(t^{n+1}, x) dx
$$

avec la condition initiale discrète

$$
u_i^0 = \frac{1}{\Delta x} \int_{x_{i-1/2}}^{x_{i+1/2}} u^0(x) dx, \ \ \forall i \in \mathbb{Z}.
$$

On remplace dans le problème  $(2.6)$ , on obtient :

<span id="page-27-0"></span>
$$
\Delta x \left( u_i^{n+1} - u_i^n \right) + \Delta t \left( f_{i+1/2}^n - f_{i-1/2}^n \right) = 0, \ \forall i \in \mathbb{Z} \text{ et } \forall n \in \mathbb{N}. \tag{2.8}
$$

où les flux numérique  $f_{i+1/2}^n$  sont des valeur approchées de  $\frac{1}{\triangle x}\int_{t^n}^{t^{n+1}}\!f(u(t,x_{i-1/2}))dt.$ Il existe plusieures manières efficaces de définir les flux numérique.

### Schéma de lax-Friedrichs

Le schéma de lax-Friedrichs s'écrit de manière suivante :

<span id="page-27-1"></span>
$$
u_i^{n+1} = \frac{u_{i+1}^n + u_{i-1}^n}{2} - \frac{\Delta t}{2\Delta x} \left( f\left(u_{i+1}^n\right) - f(u_{i-1}^n) \right) \tag{2.9}
$$

et c'est bien un schéma de la forme  $(2.8)$ 

$$
u_i^{n+1} - u_i^n = -\frac{\Delta t}{\Delta x} \left[ \left( \frac{f(u_{i+1}^n) - f(u_i^{n+1})}{2} + \frac{\Delta t}{2\Delta x} (u_i^n - u_{i+1}^n) \right) - \left( \frac{f(u_i^n) - f(u_{i+1}^n)}{2} + \frac{\Delta t}{2\Delta x} (u_{i-1}^n + u_i^n) \right) \right]
$$

Avec 
$$
f_{i+1/2}^n = \frac{1}{2} \left( f(u_{i+1}^n) + f(u_i^{n+1}) + \frac{\Delta x}{\Delta t} (u_i^n - u_{i+1}^n) \right) \ \forall n \in \mathbb{N}, i \in \mathbb{Z}
$$

On suppose dans la suit que  $u^0\,\in\, L^\infty,$ ce qui donne  $(u^0_i)_{i\in\mathbb{Z}}\,\in\,\ell^\infty,$ ainsi que

 $f \in C^2(\mathbb{R})$  et est convexe.

**Proposition 2.3.2** [5] On considére le schéma de Lax-Friedrichs  $(2.9)$ . Sous la  $condition, dit Courant-Friedrichs-Lewy (CFL)$ :

$$
\sup_{i \in \mathbb{Z}} |f'(u_i^0)| \frac{\triangle t}{\triangle x} \le 1,
$$

il est tel que

$$
\inf_{i\in\mathbb{Z}}u_i^0\leq u_i^n\leq \sup_{i\in\mathbb{Z}}u_i^0,\ \forall n\in\mathbb{N}\ \textit{et}\ i\in\mathbb{Z}.
$$

Dans [5] l'auteur a montré que la solution numérique définie par le schéma de Lax-Friedrichs converge sous une condition de CLF et sous l'hypothèse de convexité de  $f$  vers une solution faible de problème.

Mais par experience, la solution faible n'est pas unique, c'est pour cela, on fait appele aux d'autres. hypothèses supplémentaires :

Supposons que f est de classe  $C^2$ , est  $\alpha$ :

$$
\exists \alpha \in \mathbb{R}_+^* \text{ tel que } f''(x) \ge \alpha \ \forall \ x \in \mathbb{R}.
$$

Nous avons la proposition suivante :

**Proposition 2.3.3 [5]** Sous les conditions de CFL

$$
\sup_{i \in \mathbb{Z}} |f'(u_i^0)| \triangle t \le \frac{\triangle x}{3} \text{ et } \alpha \triangle t \sup_{i \in \mathbb{Z}} (u_{i+1}^0 - u_{i-1}^0) \le \triangle x
$$

La solution de  $(2.9)$  vérifie l'inégalité d'Oleinik discrète :

$$
u_{i+1}^n + u_{i-1}^n \le \frac{2\Delta x}{\alpha n \Delta t} \quad \forall i \in \mathbb{Z} \text{ et } \forall n \in \mathbb{N}^*.
$$

Une conséquence de ce dernier résultat permet de conclure l'existence d'une solution faible de problème (2.6) vérifiant l'inégalité d'Oleinik et il est connu qu'une telle solution est unique.

#### <span id="page-29-0"></span>Volume finis pour problème bidimonsionnel  $2.4$

#### <span id="page-29-1"></span>Problème modèle 2.4.1

On cosidère le problème bidimonsionnel suivant :

<span id="page-29-3"></span>
$$
\begin{cases}\n\frac{\partial^2 T}{\partial x^2} + \frac{\partial^2 T}{\partial y^2} = 0, & (x, y) \in [0, L_x] \times [0, L_y] \\
T(0, y) = T_g \text{ et } T(L_x, y) = T_d, & 0 < y < L_y \\
T(x, 0) = T_b \text{ et } T(x, L_y) = T_h, & 0 < x < L_x.\n\end{cases}
$$
\n(2.10)

Ce problème modélise la condition de la chaleur dans un domaine rectangulaire  $[0, L_x] \times [0, L_y]$ ,  $u(x, y)$  represent la temperateur de point x en temps t.

#### <span id="page-29-2"></span>2.4.2 Maillage

On discrétise le domaine  $[0, L_x] \times [0, L_y]$  en  $N \times M$  maillages de centre  $(x_i, y_j)$ ,  $\forall i \in \{1,...,N\}$  et  $j \in \{1,...,M\}.$  Les pas d'espaces  $\triangle x = x_{i+1/2} - x_{i-1/2},$  $i \in \{1,...,N\}$  et  $\triangle y = y_{i+1/2} - y_{i-1/2},$   $j \in \{1,...,M\}$  , sont constant.

Comme dans le cas monodimonsionl, on suppose que la tempèrateure  $T(x, y)$  est constante dans chaque maille et égale à une valeure approchée de la moyenne sur la maille considérée. On notera  $T_{ij}$  cette dans la maille  $(i, j)$ .

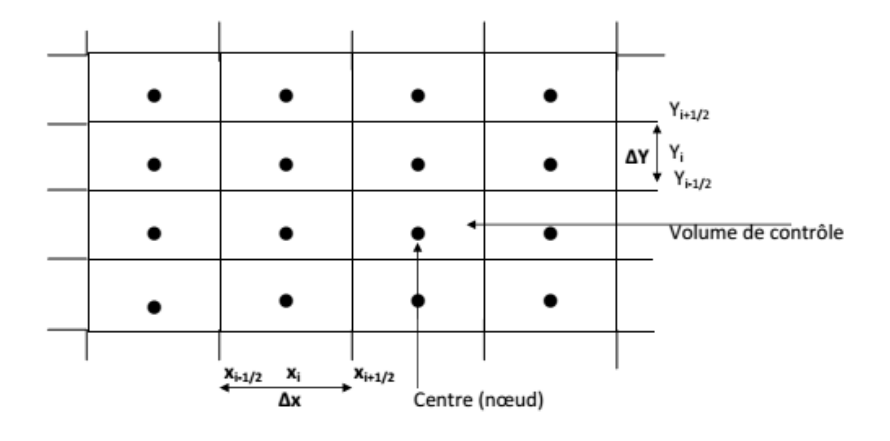

<span id="page-30-1"></span>FIG.  $2.2$  – Maillage D2

#### <span id="page-30-0"></span>2.4.3 Formulation en volumes finis

La discrétisation spatiale par les volumes finis consiste à intégrer par maille l'EDP du problème, soit pour la maille  $(i,j)$  de centre  $\left(x_i, y_j\right)$  :

$$
\int_{x_{i-1/2}}^{x_{i+1/2}} \int_{y_{j-1/2}}^{y_{j+1/2}} \left( \frac{\partial^2 T}{\partial x^2} + \frac{\partial^2 T}{\partial y^2} \right) dx dy = 0,
$$

Ce qui donne :

$$
\int_{y_{j-1/2}}^{y_{j+1/2}} \left[ \left( \frac{\partial T}{\partial x} \right)_{x_{i+1/2}} - \left( \frac{\partial T}{\partial x} \right)_{x_{i-1/2}} \right] dy + \int_{x_{i-1/2}}^{x_{i+1/2}} \left[ \left( \frac{\partial T}{\partial y} \right)_{y_{j+1/2}} - \left( \frac{\partial T}{\partial y} \right)_{y_{j-1/2}} \right] dx = 0,
$$

Le terme  $\left(\frac{\partial T}{\partial x}\right)_{x_{i+1/2}}$  à l'interface  $x_{i+1/2}$  peut tre évaluer en calculant une valeur moyenne sur l'intervalle  $[x_i, x_{i+1}]$ :

$$
\left(\frac{\partial T}{\partial x}\right)_{x_{i+1/2}} = \frac{1}{\triangle x} \int_{x_i}^{x_{i+1}} \frac{\partial T}{\partial x} dx = \frac{T_{i+1,j} - T_{i,j}}{\triangle x},
$$

De même, le terme  $\left(\frac{\partial T}{\partial x}\right)_{x_{i-1/2}}$  à l'interface  $x_{i-1/2}$  est évalué en calculant une valeur moyenne sur l'intervalle  $[x_{i-1}, x_i]$ .

$$
\left(\frac{\partial T}{\partial x}\right)_{x_{i-1/2}} = \frac{1}{\triangle x} \int_{x_{i-1}}^{x_i} \frac{\partial T}{\partial x} dx = \frac{T_{i,j} - T_{i-1,j}}{\triangle x},
$$

Remplaçons les deux dernière approximations dans la formule d'integrale, on  $trouve$  :

$$
\int_{y_{j-1/2}}^{y_{j+1/2}} \left[ \left( \frac{\partial T}{\partial x} \right)_{x_{i+1/2}} - \left( \frac{\partial T}{\partial x} \right)_{x_{i-1/2}} \right] dy = \int_{y_{j-1/2}}^{y_{j+1/2}} \left[ \frac{T_{i+1,j} - T_{i,j}}{\Delta x} - \frac{T_{i,j} - T_{i-1,j}}{\Delta x} \right] dy
$$
  
=  $\frac{\Delta y}{\Delta x} (T_{i+1,j} + T_{i-1,j} - 2T_{i,j}).$ 

Par manière identique, on évaleure les termes  $\frac{\partial T}{\partial y}$  aux inferfaces  $y_{j+1/2}$  et  $y_{j-1/2}$ , on about<br>it à l'expression suivant valable pour  $i=2,...,N-1$  et<br>  $j=2,...,M-1$  :

$$
\Delta y^2 (T_{i+1,j} + T_{i-1,j}) + \Delta x^2 (T_{i,j+1} + T_{i,j-1}) - 2(\Delta x^2 + \Delta y^2) T_{i,j} = 0
$$

Cette dernière relation n'est pas valable aux bord du domaine, pour les cellules adjacentes au bord gauche  $(i = 1, j = 1, ..., M)$ , la formulation est :

$$
\Delta y^2 (T_{2,j} + 2T_g) + \Delta x^2 (T_{1,j+1} + T_{1,j-1}) - (2\Delta x^2 + 3\Delta y^2) T_{1,j} = 0, \quad j = 2 \text{ a } M - 1
$$
  

$$
\Delta y^2 (T_{21} + 2T_g) + \Delta x^2 (T_{12} + 2T_b) - 3(\Delta x^2 + \Delta y^2) T_{11} = 0, \qquad j = 1
$$
  

$$
\Delta y^2 (T_{2M} + 2T_g) + \Delta x^2 (T_h + 2T_{1,M-1}) - 3(\Delta x^2 + \Delta y^2) T_{1M} = 0, \qquad j = M
$$

On aura une formulation équivalente pour les cellules adjacentes aux 3 autres

bords du domaine.

Prenant le cas où  $N = M = 3$ , on pose  $A = \triangle x^2 + \triangle y^2$ ,  $B = 3\triangle x^2 + 2\triangle y^2$  et  $C = 2\triangle x^2 + 3\triangle y^2$ .

La forme matricielle s'écrit :  $% \mathcal{N}$ 

$$
\begin{bmatrix}\n-3A & \triangle y^2 & 0 & \triangle x^2 & 0 & 0 & 0 & 0 & 0 \\
\triangle y^2 & -B & \triangle y^2 & 0 & \triangle x^2 & 0 & 0 & 0 & 0 \\
0 & \triangle y^2 & -3A & \triangle y^2 & 0 & \triangle x^2 & 0 & 0 & 0 \\
\triangle x^2 & 0 & \triangle y^2 & -C & \triangle y^2 & 0 & \triangle x^2 & 0 & 0 \\
0 & \triangle x^2 & 0 & \triangle y^2 & -2A & \triangle y^2 & 0 & \triangle x^2 & 0 \\
0 & 0 & \triangle x^2 & 0 & \triangle y^2 & -C & \triangle y^2 & 0 & \triangle x^2 & 0 \\
0 & 0 & 0 & \triangle x^2 & 0 & \triangle y^2 & -C & \triangle y^2 & 0 & \triangle x^2 & 0 \\
0 & 0 & 0 & \triangle x^2 & 0 & \triangle y^2 & -3A & \triangle y^2 & 0 \\
0 & 0 & 0 & 0 & \triangle x^2 & 0 & \triangle y^2 & -B & \triangle y^2 & 0 \\
0 & 0 & 0 & 0 & \triangle x^2 & 0 & \triangle y^2 & -B & \triangle y^2 & 0 \\
0 & 0 & 0 & 0 & \triangle x^2 & 0 & \triangle y^2 & -B & \triangle y^2 & 0 \\
0 & 0 & 0 & 0 & \triangle x^2 & 0 & \triangle y^2 & -3A & \triangle y^2 & 0 \\
0 & 0 & 0 & 0 & \triangle x^2 & 0 & \triangle y^2 & -3A & \triangle y^2 & 0 \\
0 & 0 & 0 & 0 & \triangle x^2 & 0 & \triangle y^2 & -3A & \triangle y^2 & 0 \\
0 & 0 & 0 & 0 & \triangle x^2 & 0 & \triangle y^2 & -3A & \triangle y^2 & 0 \\
0 & 0 & 0 & 0 & \triangle x^2 & 0 & \triangle y^2 & -3A & \triangle y^2 & 0 \\
0 & 0 & 0 & 0 & \triangle x^2 & 0 & \triangle y^2 & -3A & \triangle y^2 & 0 \\
0 & 0 & 0 & 0 & \triangle x^2 & 0 & \triangle y^2 & -3A & \triangle y^2 & 0 \\
0 & 0 & 0 & 0 & \triangle x^2 & 0 & \triangle y^2 & -3A & \triangle y^2 & 0 \\
0 & 0 & 0 & 0 & 0 & \triangle x^2 & 0
$$

Dans le cas où les pas d'espace sont identique  $\triangle x = \triangle y$ , la formulation matricielle, pour  $N = M = 3$  devient :

| $-6$           | $\mathbf{1}$   | $\overline{0}$ | 1                | $\overline{0}$   | $\overline{0}$   | $\overline{0}$   | $\overline{0}$   | $\theta$     | $T_{11}$ |      | $T_b + T_g$ |
|----------------|----------------|----------------|------------------|------------------|------------------|------------------|------------------|--------------|----------|------|-------------|
| $\mathbf{1}$   | $-5$           | $\mathbf{1}$   | $\boldsymbol{0}$ | $\mathbf{1}$     | $\boldsymbol{0}$ | $\boldsymbol{0}$ | $\boldsymbol{0}$ | $\theta$     | $T_{21}$ |      | $T_b$       |
| $\overline{0}$ | $\mathbf{1}$   | $-6$           | $\overline{0}$   | $\boldsymbol{0}$ | $\mathbf{1}$     | $\boldsymbol{0}$ | $\theta$         | $\theta$     | $T_{31}$ |      | $T_b + T_d$ |
| $\mathbf{1}$   | $\overline{0}$ | $\overline{0}$ | $-5$             | $\mathbf{1}$     | $\theta$         | $\mathbf{1}$     | $\boldsymbol{0}$ | $\theta$     | $T_{21}$ |      | $T_g$       |
| $\overline{0}$ | $\mathbf{1}$   | $\theta$       | $\mathbf{1}$     | $-4$             | $\mathbf{1}$     | $\theta$         | $\mathbf{1}$     | $\theta$     | $T_{22}$ | $-2$ | $\theta$    |
| $\overline{0}$ | $\overline{0}$ | $\mathbf{1}$   | $\boldsymbol{0}$ | $\mathbf{1}$     | $-5$             | $\theta$         | $\theta$         | 1            | $T_{32}$ |      | $T_d$       |
| $\theta$       | $\theta$       | $\theta$       | $\mathbf{1}$     | $\boldsymbol{0}$ | $\boldsymbol{0}$ | $-6$             | $\mathbf{1}$     | $\theta$     | $T_{13}$ |      | $T_h+T_q$   |
| $\theta$       | $\theta$       | $\theta$       | $\boldsymbol{0}$ | $\mathbf{1}$     | $\boldsymbol{0}$ | $\mathbf{1}$     | $-5$             | $\mathbf{1}$ | $T_{23}$ |      | $T_h$       |
| $\overline{0}$ | $\overline{0}$ | $\theta$       | $\boldsymbol{0}$ | $\boldsymbol{0}$ | $\mathbf{1}$     | $\theta$         | 1                | $-6$         | $T_{33}$ |      | $T_h + T_d$ |

Remarque 2.4.1 Dans le cas de conditions aux limites mixtes Dirichelet-Neumann, la condition de flux de chaleur sera prise en compte, directement dans les temes  $de\,\,d\acute{e}riv\acute{e}es$  aux interfaces du bord concerné.

## <span id="page-34-0"></span>**Chapitre 3**

## **Sumilation par Matlab**

#### <span id="page-34-1"></span>Introduction  $3.1$

Dans ce chapitre, nous allons appliquer les schémas de la méthode des volumes finis déjà trouvés précédemment par le logiciel Matlab.

#### <span id="page-34-2"></span> $3.2$ Problème de 1D

Considérons le problème  $(2.1)$  avec maillage de pas h. Le programme suivant sert à calculer une approximation de la solution par MVF et la comparer avec la solution exacte. Le programme est alors composé de 4 parties :

- $-$  Présentation des paramétres.
- $-$  Écriture matricielle de schéma.
- Calcul de la solution numérique.
- $-$  Calcul de la solution exacte.

Pour la résolution exacte, nous utiliserons la commande 'dsolve'.

### La commande dsolve

Il est possible de résoudre certainer EDO analytiquement avec la commande "dsolve".

D désigne l'opérateur de dérivation de sorte que, par exemple,  $Dy$  et  $D2y$  désignent respectivement la première et la deuxième dérivation de y. La syntaxe de base est

syms  $y(x)$ 

 $ysym = dsolve('ode', 'cond', 'x')$ 

syms  $y(x)$ : pour créer la fonction symbolique  $y(x)$ .

 $ode: L'\'equation$  différentielle.

*cond*: Conditions initiales.

### Programme

 $a=0;$ 

 $b=1$ ;

 $n=100;\%$  nombre de volumes de contrôle.

ubeg= $0;\%$  condition à la limite.

 $uend=0;$ 

 $dx=(b-a)/n$ ;%taille de la maille.

 $x=[dx/2:dx:b-dx/2];\%$ coordonnées des Noeuds.

```
xx=[a,x,b];
```
 $x = [a : dx : b];$ 

$$
f\!\!=\!\!\varpi(x)\;x.^{\hat{}}\,2\,;
$$

 $F = zeros(1, n);$ 

for  $i=1$  :n

 $F(i)=1/dx^*integral(f, xi(i), xi(i+1));$ 

end

 $F(1)=F(1)+2^*$ ubeg/dx<sup>2</sup>;

 $F(n) = F(n)+2$ <sup>\*</sup>uend/dx<sup>2</sup>

A1=diag(ones(n-1,1),1)\*-1;

 $A2 = diag(ones(n-1,1),-1)*-1;$ 

 $A3 = diag(ones(n,1))$ <sup>\*2</sup>;

 $A=(1/dx)^2*(A1+A2+A3);$ 

 $A(1)=3/(\mathrm{dx}^2);$ 

$$
A(n,n)=3/(\mathrm{d}x^2);
$$

 $y1=inv(A)*F$ ;

 $y=[ubeg; y1; uend];$ 

 $plot(xx, y, r^{*})$  % tracé la solution numérique.

syms  $u(t)$ 

```
usym=dsolve('-1*D2u=t^2','u(0)=0','u(1)=0','t');
```
hold on

 $plot(xx, subs(usym,t,xx), b-)$  % tracé la solution exacte.

legend('Solution avec MVF', 'Solution exacte')

 $xlabel('xx')$ 

 $ylabel(y')$ 

title('ellptique de  $D1'$ )

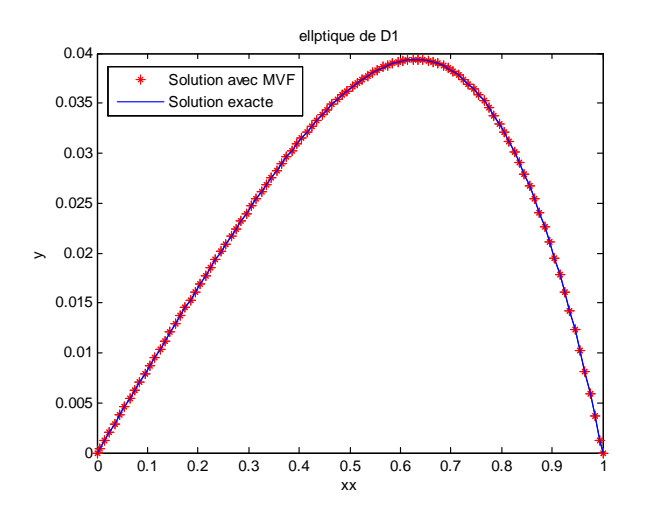

FIG. 3.1 – Solution par MVF de problème elliptique 1D

Considérons maintenant le schéma de Lax-Friedrichs donné pour le problème (2.6) avec  $f(u) = \frac{1}{2}u^2$  et

<span id="page-37-0"></span>
$$
u^{0}(x) = \begin{cases} 0 & \text{si} & x < 0.1 \\ 1 & \text{si} & 0.1 \leq x < 0.6 \\ 0 & \text{si} & x \geq 0.6. \end{cases}
$$

La condition initiale est périodique de période 1 ce qui implique la périodicité de la solution approchée. Il est possible alors de faire les calculs sur l'intervalle  $[0,1]$ . On subdivise l'intervalle en  $N$  sous intervalle  $[i\Delta x, (i+1)\Delta x], i \in \{0, ..., N-1\},$ où  $\Delta x = 1/N$ . Dans le schéma de Lax-Friedrichs

$$
u_i^{n+1} = \frac{u_{i+1}^n + u_{i-1}^n}{2} - \frac{\Delta t}{2\Delta x} \left( f\left(u_{i+1}^n\right) - f(u_{i-1}^n) \right)
$$

Nous remarquons que pour calculer  $u_i^{n+1}$ ,  $i = 0, N - 1$  nous aurons besoin de connaitre les valeurs  $u_{i-1}^{n+1}$ . Mais avec la périodicité de la solution ces valeurs peuvent être trouvées par les égalités suivantes :

$$
u_0^n = u_{i-1}^n
$$
  

$$
u_i^n = u_1^n
$$
  

$$
\forall n \in \mathbb{N}.
$$

Dans [\[5\]](#page-44-0) on trouve un programme avec scilab qui calcule une solution approchée de notre problème pour  $T = 0, 4$  par le schéma Lax-Friedrichs. Pour le même but, nous présentons ici notre programme Matlab :

### Programme

function  $y = Cond(x)$  $n = size(x);$ for  $i=1$  :n if  $x(i) < 0.1$  $y(i) = 0.$ ; elseif  $x(i) < 0.6$  $y(i) = 1.$ ; else  $y(i) = 0.$ ; end ; end ; end  $T = 0.4$ ;  $N = 100$ . ;%nombre de mailles f =  $@ (x) 0.5 * x * x;$  $C = 0.4$ ; % C=dx/dt est le nombre Courant  $\mathcal{N}=2^*\mathcal{N}\,;$  % on multiplie le nombre de mailles par 2.  $dx = 1./N$ ; %le pas de discrétisation  $x=dx : dx : (N+2)-dx;$ %condition initiale for  $i=1$  :N+2  $u(i)=ConI(x(i));$ end u  $t = 0.$ ; %Boucle en temps. while  $t < T$ % Conditions périodiques  $u(1) = u(N+1);$  $u(N+2) = u(2)$ ; cmax =  $u(2)$ ; for  $j=3 : N+1$ cmax = max $(\text{cmax},u(j))$ ; % Valeur maximale de f. end

dt = min(dx/cmax<sup>\*</sup>C,T - t); % la condition CFL pour assurer la stabilité de schÈma

for  $j=2 : N+1$ 

Ut(j) =  $0.5^*(u(j-1) + u(j+1))$ -  $0.5^*dt/dx^*(f(u(j+1))$  -  $f(u(j-1)))$ ; % Schéma de Lax-Friedrichs

end

for  $j=2 : N+1$  $u(j) = Ut(j);$ end  $t = t + dt;$ end % Fin de la boucle en temps. ufin =  $ones(N/2,1);$  $xfin = ones(N/2,1);$ for  $j=1$  :N/2,  $ufin(j) = u(2^*j);$  $xfin(j) = x(2^*)$ ; end hold on  $plot(xfin,ufin,'b-)$  $0.1$ 0.2 0.3 0.4 0.5 0.6 0.7 0.8 0.9 1

 $0\frac{1}{0}$ 

FIG. 3.2 – Solution numérique de l'équation de scalaire conservative par le schéma de Lax-Friedrichs

<span id="page-40-0"></span>0 0.1 0.2 0.3 0.4 0.5 0.6 0.7 0.8 0.9 1

#### <span id="page-41-0"></span>3.3 Problème de 2D

Considérons le problème (2.10) avec  $M = N = 3$  et  $\triangle x = \triangle t$ :

### Programme

 $Tg=50;$ 

 $Td=50;$ 

 $Th=100; Tb=100;$ 

 $n=9; \%$  nombre de volumes de contrôle.

 $v=[-6,1,0,1,zeros(1,n-4)];$ 

 $A = \text{toeplitz}(v)$ ;

for  $i=1:4$ 

 $A(2^*i,2^*i) = -5;$ 

end

for i=2  $:3$ 

$$
A(2^*i, 2^*i+1)=0;
$$

 $A(2^*i+1,2^*i)=0$ ;

 $\;$ end

 $A((n+1)/2,(n+1)/2)=4;$ 

 $B = -2*[Tb + Tg; Tb; Tb + Td; Tg; 0; Td; Th + Tg; Th; Th + Td];$ 

 $T=inv(A)*B;$ 

$$
C=[T(1),T(4),T(7);T(2),T(5),T(8);T(3),T(6),T(9)];
$$

 $[X,Y] = \text{meshgrid}(0:0.5:1)$ 

 $\text{surf}(X, Y, C)$ % tracé la solution numérique.

 $xlabel'X'$ 

### ylabel('Y')

title('Solution de MVF pour dim 2')

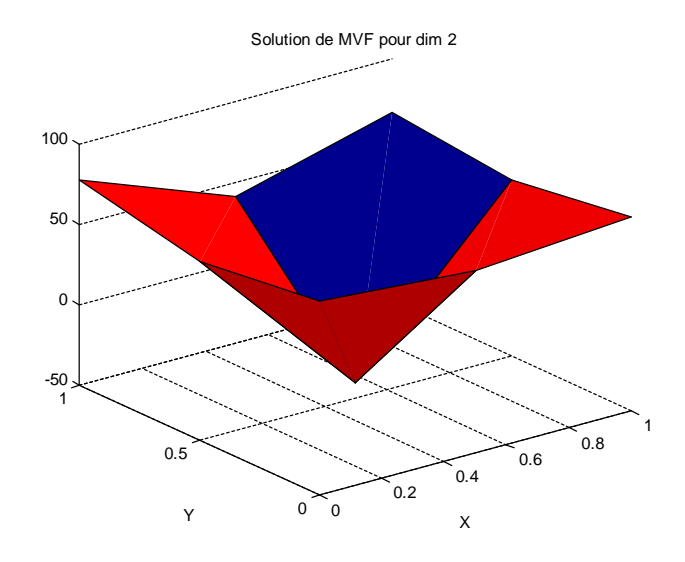

<span id="page-42-0"></span>FIG. 3.3 – Solution par MVF d'un problème de 2D

## **Conclusion**

<span id="page-43-0"></span>Le but de ce mémoire est d'étudier une des méthodes numériques qui sont utilisées dans la résolution des équations aux dérivées partielles avec conditions aux limites. Il s'agit de la méthode de volume finis qui est considéré comme la meilleure méthode de traitement des géométries complexes avec des volumes de formes quelconques.

Aprés avoir déterminé les schémas de volumes finis de quelques problèmes aux limites, nous avons présenté quelques résultats théoriques sur la stabilité et la convergence des schémas malgré peu de résultats théoriques qui exstent pour cette méthode.

Finalement, nous avons utilisé le logiciel Matlab pour écrire des programmes qui servent à résoudre par volumes finis quelques problèmes déjà étudiés précédemment. Une étude comparative a été faite aussi pour un problème elliptique de dimension 1 qui nous permis a déduire que la méthode des volumes finis a donné une bonne approximation.

## Bibliographie

- [1] A, Mahfoudi. (2015): Contribution a líetude du recrime transitoire dans une conduit gravitaire en charge. Memoire de master. Ecole nationale superieure Díhyraulique Arbaoui Abdellah.
- [2] B, Lucquin.  $(2004)$ . Équations aux dérivées partielles et leurs approximations. Ellipses.
- [3] D,Traka. (2019). Résolution Numérique Des Équations Élliptiques. Memoire de master. UniversitÈ Mohamed Khiader. Biskra.
- [4] E, Goncalvès. (2005). Résolution numérique discretisation des EDP et EDO. Institut Polytechnique De Grenoble.
- <span id="page-44-0"></span>[5] F, Lagoutière.  $(2017)$ . Équations aux dérivées partielles et leurs approximations. Cours de l'université de Claude Bernard Lyon 1.
- [6] G, Allaire. (2009). Analyse numérique et optimisation." Une introduction à la modélisation mathématique et à la simulation numérique ". Éditions de L'École Polytechnique.
- [7] J-F, Scheid. (2018). Volumes Finis. "Méthodes numériques avenées pour la résolution des EDP". Cours de l'université de Lorraine.
- [8] L, Di Menza. (2009). Analyse numérique des équations aux dérivées partielles. Cassini, Paris.

<span id="page-45-0"></span>[9] R, Eymard. Th, Gallouët. R, Herbin. (2000). Méhtodes des volumes finis. Manuel d'analyse numérique, 7, 713-1018.

### **ملخص**

 **الهدف الأساسي لهذه المذكرة هو دراسة طریقة الحجوم المنتهیة (MVF(, هذه الطریقة تستعمل لحل المعادلات التفاضلیة الجزئیة مع الشروط الحدودیة.**

 **أولا نقدم بعض التعریفات للمعادلات التفاضلیة الجزئیة ثم شرح الخطـــــــوات الرئیسیة لطـــــــریقة الحجوم المنتهیة, نطبق هذه طـــــــــــــــــــریقة على بعض المشاكل أحادیة البعد( المسالة البیضاویة, المعادلة العددیة التوافقیة) والثنائیة الأبعاد(معادلة الحرارة الثابتة). كما نقدم بعض النتائج النظریة حول التقارب و الاستقرار.** 

**وفي نهایة هذه المذكرة نقدم برامج فيMatlab لحل بعض المشاكل التي درسنها من قبل بطـــــــــــــــــــــریقة الحجوم المنتهیة.**

ا**لكلمات المفتاحیة: طری**قة الحجوم المنتهیة— المشكل البیضاوي— المعادلة العددیة التوافقیة—الاستقرار — التقارب.

### **Résumé**

 **L'objectif principal de ce mémoire est l'étude de la méthode de volumes finis (MVF), cette méthode est utilisée pour la résolution des équations aux dérivées partielles avec conditions aux limites.**

 **En premier lieu, nous commençons à donner quelques rappels sur les équations aux dérivées partielles, ensuite nous expliquons les principales étapes de résolution par MVF. Nous appliquons cette méthode pour quelques problèmes monodimensionnels (problème elliptique, équations scalaires conservatives) et bidimensionnel (équation de la chaleur stationnaire).Nous présentons également quelques résultats théoriques sur la convergence et Stabilité.**

**A lafin de ce mémoire, nous donnons des programmes Matlab qui servent à résoudre par MVF quelques problèmes déjà étudiés.**

**Mots –clés: Méthode de volumes finis- Problème elliptique- Equations scalaires conservatives- Equation de la chaleur- Stabilité-Convergence.**

### **Abstract**

 **The main objective of this memory is the study of the finite volume method (MVF), this methodis used for the resolution of partial differential equations with boundary conditions.**

**First, we present some reminders on the partial differential equations, and then we give the main steps of resolution by MVF. We apply this method for some one-dimensional problems and two-dimensional. We also present some theoretical results on convergence and Stability.**

**At the end of this memory, we give Matlab programs which are used to solve by MVF some problems already studied.**

**Key words**: **Finite volume method- Elliptic problem- Conservative scalar equations- Heat equation- Stability-Convergence.**